### Back to Simple Search

h is OK for small data sets, bad for large.

rch would be OK *if* we could rapidly narrow the search

t in constant time could put any item in our data set into bucket, where # buckets stays within a constant factor

that buckets contain roughly equal numbers of keys. would be constant time.

#### CS61B Lecture #24: Hashing

#### External chaining

buckets.

is a list of data items.

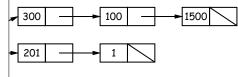

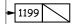

ets have same length, but average is N/M=L, the load

, hash function must avoid *collisions*: keys that "hash" es.

:35:49 2016 CS61B: Lecture #24 4

#### Hash functions

hust have way to convert key to bucket number: a hash

// 2 a a mixture; a jumble. b a mess." Concise Oxford v, eighth edition

ata items.

longs, evenly spread over the range  $0..2^{63} - 1$ .

leep maximum search to L=2 items.

function h(K) = K%M, where M = N/L = 100 is the buckets:  $0 \le h(K) < M$ .

2, 433, and 10002332482 go into different buckets, 0210, and 210 all go into the same bucket.

## Filling the Table

y to be) constant-time lookup, need to keep #buckets ant factor of #items.

ble when load factor gets higher than some limit.

hust re-hash all table items.

eration constant time per item,

ng table size each time, get constant amortized time and lookup

hat is, that our hash function is good).

:35:49 2016 CS61B: Lecture #24 6

## ching the Chains: Open Addressing

e data item in each bucket.

is a collision, and bucket is full, just use another.

to do this:

bes: If there is a collision at h(K), try h(K)+m, h(K)+m wrap around at end).

probes: h(K) + m,  $h(K) + m^2$ , ...

shing: h(K) + h'(K), h(K) + 2h'(K), etc.

K = K M, with M = 10, linear probes with m = 1.

11, 3, 102, 9, 18, 108, 309 to empty table.

| 2 | 11 | 3 | 102 | 309 | 18 | 9 |
|---|----|---|-----|-----|----|---|

et slow, even when table is far from full.

ature on this technique, but

just settle for external chaining.

:35:49 2016 CS61B: Lecture #24 5

:35:49 2016

CS61B: Lecture #24 1

:35:49 2016

CS61B: Lecture #24 3

#### Functions: Other Data Structures I

```
List, LinkedList, etc.) are analogous to strings: e.g.,

= 1; Iterator i = list.iterator();
hasNext()) {
   obj = i.next();
   de =
   ashCode
   bj==null ? 0 : obj.hashCode());

e spent computing hash function by not looking at entire
   mple: look only at first few items (if dealing with a List
   t).

collisions, but does not cause equal things to go to dif-
ets.
```

:35:49 2016 CS61B: Lecture #24 8

# Hash Functions: Strings

" $s_0s_1\cdots s_{n-1}$ " want function that takes all characters sitions into account.

```
g with s_0+s_1+\ldots+s_{n-1}?
Java uses
```

$$h(s) = s_0 \cdot 31^{n-1} + s_1 \cdot 31^{n-2} + \ldots + s_{n-1}$$

dulo  $2^{32}$  as in Java intarithmetic.

o a table index in 0..N-1, compute h(s)%N (but don't e that is multiple of 31!)

to compute as you might think; don't even need multipli-

```
= 0;
i = 0; i < s.length (); i += 1)
< << 5) - r + s.charAt (i);
```

:35:49 2016 CS61B: Lecture #24 7

### **Identity Hash Functions**

ress of object ("hash on identity") if distinct (!=) obver considered equal.

Won't work for Strings, because .equal Strings could int buckets:

```
= "Hello",
= H + ", world!",
= "Hello, world!";
als(S2),but S1 != S2.
```

:35:49 2016 CS61B: Lecture #24 10

#### Functions: Other Data Structures II

defined data structures  $\Rightarrow$  recursively defined hash

on a binary tree, one can use something like

:35:49 2016 CS61B: Lecture #24 9

#### ial Case: Monotonic Hash Functions

hash function is *monotonic*: either nonincreasing or na.

```
k_1 > k_2, then h(k_1) > h(k_2).
```

time-stamped records; key is the time.

unction is to have one bucket for every hour.

you can use a hash table to speed up range queries

applied to strings? When would it work well?

:35:49 2016 CS61B: Lecture #24 12

#### What Java Provides

ct, is function hashCode().

eturns the identity hash function, or something similar. OK as a default?]

it for your particular type.

given on last slide, is overridden for type String, as well is in the Java library, like all kinds of List.

ashtable, HashSet, and HashMap use hashCode to give -up of objects.

1:35:49 2016 CS61B: Lecture #24 11

## Characteristics

od hash function, add, lookup, deletion take  $\Theta(1)$  time,

es where one looks up equal keys.

for range queries: "Give me every name between Martin [Why?]

robably not a good idea for small sets that you rapidly iscard [why?]

:35:49 2016 CS61B: Lecture #24 14

# Perfect Hashing

of keys is fixed.

e hash function might then hash every key to a differrfect hashing.

, there is no search along a chain or in an open-address the element at the hash value is or is not equal to the

, might use first, middle, and last letters of a string -digit base-26 numeral). Would work if those letters all strings in the set.

e the Java method, but tweak the multipliers until all different results.

## Comparing Search Structures

ms, k is #answers to query.

|    | Unordered<br>List | Sorted<br>Array     | Bushy<br>Search<br>Tree | "Good"<br>Hash<br>Table | Неар            |
|----|-------------------|---------------------|-------------------------|-------------------------|-----------------|
|    | $\Theta(N)$       | $\Theta(\lg N)$     | $\Theta(\lg N)$         | $\Theta(1)$             | $\Theta(N)$     |
| έd | <b>)</b> Θ(1)     | $\Theta(N)$         | $\Theta(\lg N)$         | $\Theta(1)$             | $\Theta(\lg N)$ |
|    | $\Theta(N)$       | $\Theta(k + \lg N)$ | $\Theta(k + \lg N)$     | $\Theta(N)$             | $\Theta(N)$     |
|    | $\Theta(N)$       | $\Theta(1)$         | $\Theta(\lg N)$         | $\Theta(N)$             | $\Theta(1)$     |
| st | $\Theta(N)$       | $\Theta(1)$         | $\Theta(\lg N)$         | $\Theta(N)$             | $\Theta(\lg N)$ |

:35:49 2016 CS61B: Lecture #24 15